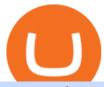

#### crypto coin etoro address td ameritrade scanner interactive brokers fees is tradingview a broker binance t

 $https://www.chainbits.com/content/uploads/2018/12/Bitcoin-Cash-1-1170x878.jpg|||Gemini Adding Support for BCH \mid ChainBits|||1170 x 878$ 

Optimus Futures customers get access to the futures markets via TradingView for an integrated brokerage & amp; platform solution and stress-free trading experience. Optimus prides itself by providing the necessary guidance and technical support on TradingView, having published numerous guides and videos on all the features the platform has to offer.

https://tradingbrokers.com/wp-content/uploads/2020/06/NSFX-Review-Trading-Academy.png|||Oil Trading Academy Code 1 Video Course Merrill Edge ...|||1141 x 2199

https://d.newsweek.com/en/full/1718970/dogecoin.jpg|||Dogecoin Joke Cryptocurrency Spikes As r/WallStreetBets ...|||2500 x 1667

Interactive Brokers fees explained - BrokerChooser

Cboe Market Data Services - Premier Market Data Supplier

https://assets.materialup.com/uploads/995a35fc-6968-44fb-af86-64e58b359b23/preview.png|||Crypto Wallet App-UpLabs|||1600 x 1200

How to transfer coin from Binance to Kucoin CoinMarketBag

Auto Trade in TOS - useThinkScript

https://tickertapecdn.tdameritrade.com/assets/images/pages/md/trading-tools-thinkorswim-tips-tt2007a.jpg|||thinkorswim® Trading Tools, Tips, & Decrets f...||1400 x 933

Gemini Dollar price today, GUSD to USD live, marketcap and .

https://investors.interactivebrokers.com/images/2015/stockbrokers.com-2020-1bestinclass-offeringinvestment s.png|||Interactive Brokers Awards|||1241 x 920

Gemini trade volume and market listings CoinMarketCap

Address Verification: Etoro

KuCoin now supports BNB (native Binance) and it is super cheap to transfer assets from Binance to KuCoin now. In Binance convert to BNB. On the KuCoin side look up deposit in BNB. Copy the address and the memo. Then on the Binance side look up withdraw BNB, and paste in the address AND the memo from KuCoin. Then just follow the directions.

Unusual Options Activity - Start Trading Unusual Activity

 $https://img1.cgtrader.com/items/2545578/2f5a172e1a/doge-coin-3d-model-low-poly-obj-blend.jpg|||3D\ model\ VR\ /\ AR\ ready\ Doge\ Coin\ |\ CGTrader|||1200\ x\ 1200$ 

We are two entirely different business organizations. However, to make your life a little easier, weve researched eToros website and found the following customer support contact details. Please get in contact with eToros representatives by reaching out to them directly using the contact information below.

Interactive Brokers' commission schedules for stocks, options, futures, futures options, SSFs, spot currencies, metals, fixed income and Mutual Funds, as well as Trade Desk fees. If you are an institution, click below to learn more about our offerings for RIAs, Hedge Funds, Compliance Officers and more.

To do this, you can use Thinkorswims thinkScript function, a suitable programming language that allows you to port your trading methodology to the platform. Individual craftsmen create their own special scripts that can be written in the terminal to create an individual indicator. Having the right scripts can help you a lot in your trading.

Hello I'm having problems with verifying my address. Etoro asks me to upload a bank statement, credit card statement, utility bill etc.. but I don't

Top 50 Cryptocurrency Prices, Coin Market Cap, Price Charts.

Cryptocurrency Prices Gemini

https://cdn.coinranking.com/nft/0xF5b0A3eFB8e8E4c201e2A935F110eAaF3FFEcb8d/246850.png?size=auto

x860|||Steal Terminator - Axie Infinity - Price \$ 39.59 | Coinranking|||1147 x 860

https://s3.amazonaws.com/tradingview/a/a0ym190c.png|||Amp Crypto Price Gemini / Gemini To Start Accepting Amp ...|||2760 x 1918

How To Transfer Crypto From Binance To Kucoin Exchange

Thinkorswim Automated Trading Robot TRADING ROBOT

 $https://cdn.coinranking.com/nft/0xF5b0A3eFB8e8E4c201e2A935F110eAaF3FFEcb8d/205010.png?size=autox1290|||6/6\ Koi\ Aqua\ -\ Axie\ Infinity\ -\ Price\ \$\ 37.44\ |\ Coinranking|||1280\ x\ 960$ 

Buy, Sell & Store Bitcoin - #1 in Security Gemini Crypto

https://www.crypto-news.net/wp-content/uploads/2020/02/bigstock-Bitcoin-On-A-Stack-Of-Coins-Wi-286777 441.jpg|||Gemini Achieves Significant Milestone, Sets Standard For ...|||1600 x 1067

https://coin-turk.com/wp-content/uploads/2021/08/kucoin.jpg|||Popüler Borsa, Bu Altcoin'i Listeleyeceini Duyurdu ...|||1200 x 1400

https://www.quoteinspector.com/media/bitcoin/crypto-coins-currency-wo.jpg|||Tarnished crypto coins on pocket change free image download|||1920 x 1280

https://cdn.coingape.com/wp-content/uploads/2020/06/15151847/EaiTU8GU8AAUJe4.jpg|||Bitcoin [BTC] Exchange Inflow Surges As Price Plummets|||1386 x 1060

https://thecoinrise.com/wp-content/uploads/2019/12/Crypto-Exchange-Gemini-1536x974.png|||Crypto

Exchange Gemini Burns 20% of Stablecoin GUSD's Supply|||1536 x 974

Crypto.com Coin price today, CRO to USD live, marketcap and .

Interactive Brokers Review 2022: Pros, Cons and How It.

https://insidebitcoins.com/wp-content/uploads/2019/04/2A53BD75-DC64-4D3D-AFAF-ED408A378931.jpeg| ||Gemini Review 2020 - READ THIS Before Investing|||1476 x 996

Cryptocurrency Prices, Charts And Market Capitalizations .

Crypto+coin - Image Results

Tradervue Alternative - AI Feedback From Your Trades

Join our Discord pump server Supreme Pump Signal: https://discord.gg/MMBgMJNWcK Join our Discord pump server Supreme Pump Signal: https://discord.gg/MMBgMJNW.

 $https://www.newsbtc.com/wp-content/uploads/2020/09/Ethereum-22.png|||What\ Time\ Does\ Ethereum\ Market\ Close\ -\ Ethereum\ S\ Price\ ...|||1828\ x\ 868$ 

https://cdn.stockbrokers.com/uploads/drb285k/interactive-brokers-tws-mosaic.jpg?t=1487622166277|||Interactive-brokers Review 2017 - StockBrokers.com|||1200 x 892

Based on these instructions, we are deducting 116.26 SGD in advisory fees for the period June 1, 2021 - June 30, 2021 and paying this to your advisor for you. This fee was calculated using the Annual Fee (Posted Monthly) methodology that you selected when you instructed Interactive Brokers to deduct your advisor's fees from your IB account.

https://www.geminiinvestments.com.hk/img/about/about-3.jpg|||Gemini | About Us||1410 x 1514

Top 100 Crypto Coins by Market Capitalization. This page lists the top 100 cryptocurrency coins by market cap. These crypto coins have their own blockchains which use proof of work mining or proof of stake in some form. They are listed with the largest coin by market capitalization first and then in descending order.

Quick demonstration on how to use thinkorswim to code strategies. Entry level, but important stuff to know. Check out my vlogs! I vlog startups and the peopl.

How to Transfer Crypto from Binance to Kucoin 2022 || Binance.

Gemini Group Global Corp. (GMNI) Stock Price, News, Quote .

 $https://wallpapercave.com/wp/wp7210807.jpg|||Bitcoin\ Money\ Art\ Wallpapers\ -\ Wallpaper\ Cave|||1920\ x\ 1200$ 

To change your registered email address, please follow the instructions here. To change your postal address, please open a case in our Customer Service Center and attach an up-to-date proof of address. To change the name or date of birth on your account, please open a case in our Customer Service Center and attach a valid proof of identity.

Is TradingView a broker? - Quora

 $https://www.gannett-cdn.com/-mm-/91a323cfc9b93170b73ffe67a4e47b7a9c1607d6/c=0-172-4313-2598\& amp; c=3200x1680/local/-/media/2016/01/30/Manitowoc/B9320700251Z.1_20160130220721_000_GHHD9TJQV.1-0.jpg|||Manitowoc real estate transfers: June 4, 2017 - Herald ...|||3200 x 1680$ 

https://bitcoinist.com/wp-content/uploads/2019/12/4-December-1.jpg|||Crypto Exchange Gemini Eyes European Expansion with New Hire|||1920 x 1200

The live Gemini Dollar price today is \$0.996440 USD with a 24-hour trading volume of \$7,358,863 USD. We update our GUSD to USD price in real-time. Gemini Dollar is down 0.03% in the last 24 hours. The current CoinMarketCap ranking is #356, with a live market cap of \$144,991,791 USD. It has a circulating supply of 145,509,848 GUSD coins and the max. supply is not available.

Trade Nearly 24hrs a Day - VIX® Index Options - cboe.com

https://www.crypto-news.net/wp-content/uploads/2020/09/image.jpg|||Gemini Review Crypto-News.net||1600 x 992

221 River St., 9th Floor Hoboken, NJ 07030 USA eToro Australia eToro AUS Capital Limited Level 19, 9 Hunter Street Sydney NSW 2000 Australia Phone: 1-800 778 439 Public Relations For media enquiries pr@eToro.com Affiliates For all affiliate enquiries eToro Partners Website Contact us Business Development For suggestions of cooperation

 $https://thefreedomgrind.files.wordpress.com/2019/09/kool-trade.png|||TODAYS TRADES /ES, KOOL!! \\ +\$1250 The Freedom Grind|||1232 x 895$ 

https://thumbs.dreamstime.com/z/exchange-gemini-crypto-coins-cryptocurrency-logo-exchange-gemini-crypto-coins-cryptocurrency-logo-market-emblem-135173021.jpg|||Exchange - Gemini. The Crypto Coins Or Cryptocurrency Logo ...|||1600 x 1689

Address Verification. I want to verify my account and they want address verification. Keep in mind I am a STUDENT and don't pay my electricity bills and so on the only place where my name and address is the bank e-statement. Etoro is not accepting that for some reason. It says "Copy of proof of address could not be verified" .

This tutorial is about how to transfer from Binance to KuCoin. So if you want to learn how to send crypto from Binance to KuCoin, this video is the video you are looking for! I hope this tutorial in which I showed you how to transfer/send crypto from Binance to KuCoin was helpful. Alternative titles for this video could be; how to .

https://i1.wp.com/easycators.com/wp-content/uploads/thinkorswim-ichimoku-signals-indicator-scan-column-system.png?fit=1404%2C1286&ssl=1|||How to Install the Vertical Time Lines ThinkScript ...|||1404 x 1286

https://www.monexsecurities.com.au/wp-content/uploads/2021/05/Time-to-buy-jfupXL-2048x1365.jpeg|||Top Brokers Name 3 ASX Shares To Buy Today - Monex Securities|||2048 x 1365

https://cdn.coinranking.com/nft/0xF5b0A3eFB8e8E4c201e2A935F110eAaF3FFEcb8d/231726.png?size=autox1290|||100% BEST BACKDOOR - Axie Infinity - Price \$ 132.96 ...|||1280 x 960

https://coindailies.com/wp-content/uploads/2020/09/Gemini\_Exchange\_Market.png|||Options Announced Expansion Into Gemini Cryptocurrency ...|||1840 x 1140

 $https://coincentral.com/wp-content/uploads/2017/08/buy-eth.jpg|||How\ to\ Buy\ Ethereum\ and\ Best\ Exchange\ Ratings - CoinCentral|||1050\ x\ 803$ 

https://www.profitconfidential.com/wp-content/uploads/2018/03/ltc-price-forecast-13-march.jpg|||Litecoin

Price Prediction: Gemini Exchange May Add LTC ...|||1254 x 836

 $https://s3.tradingview.com/4/46CVDHEJ\_big.png|||Wyckoff Distribution for BITFINEX:BTCUSD by Prestoned ...|||1613 x 887$ 

https://www.unigreet.com/wp-content/uploads/2021/06/Shiba-crypoto-meme.jpg|||Latest Shiba Inu Coin Memes | Shiba Crypto Memes Funny ...|||1080 x 1078

Trade with Interactive Brokers - Rated #1 Broker by Barron's

The Best Option For Options - Join BlackBoxStocks Now & Down & Save

 $https://i.redd.it/6cg43f7w0tj41.jpg|||Thinkorswim\ Wont\ Show\ Delta\ Price\ Action\ Swing\ Trading\ ...|||1074\ x\ 1073$ 

 $https://cdn.coinranking.com/nft/0xF5b0A3eFB8e8E4c201e2A935F110eAaF3FFEcb8d/245200.png?size=autox860|||6/6\ Nice\ Virgin\ R\ v\ BD\ -\ Axie\ Infinity\ -\ Price\ \$\ 508.76\ ...|||1147\ x\ 860$ 

Gemini. Volume (24h) \$103,756,111.93. 2,188 BTC. https://gemini.com/. Fees. Blog. @Gemini. .

Trading Platform Comparison - Best Forex Brokers and Reviews

#### Commissions Interactive Brokers LLC

https://invezz.com/wp-content/uploads/2020/09/gemini-uk-scaled.jpg|||Gemini exchange launches in the UK as part of its global ...|||2560 x 1707

https://best-bitcoin-exchange.io/wp-content/uploads/2019/01/Screen-Shot-2020-06-01-at-12.44.37-AM-1024x 1018.png|||Gemini review | Best Bitcoin Exchange|||1024 x 1018

How to Transfer Tether (USDT) from Binance to KuCoin? CoinCodex

Ootoro Sushi Ootoro Sushi Restaurant 1569 S. Fairway Dr.

I find the quickest and easiest way to get funds over to KuCoin is just purchase whatever amount I want to ultimately have on hand as XLM (Stellar Lumens) on Binance, its free to transfer and the transaction is almost instant. Youll deposit that into your Main a wallet in KuCoin, just search for XLM in the main section of your asset page.

 $https://s3.amazonaws.com/tradingview/u/uHEeKWIa.png|||Amp\ Crypto\ Price\ Gemini\ /\ Gemini\ Buy\ Bitcoin\ Instantly\ Im\ ...|||2204\ x\ 1212$ 

Top Brokers Verified Reviews by Actual Clients TradingView

 $https://cdn.coinranking.com/nft/0xd07dc4262BCDbf85190C01c996b4C06a461d2430/41043.gif?size=autox860 \\ 0 \text{ ||| Kaws - Rarible - Price } 0.6428 \text{ || Coinranking ||| } 1529 \text{ x } 860 \\ 0 \text{ ||| Coinranking ||| } 1529 \text{ x } 860 \\ 0 \text{ || Coinranking ||| } 1529 \text{ x } 860 \\ 0 \text{ || Coinranking ||| } 1529 \text{ x } 860 \\ 0 \text{ || Coinranking || } 1529 \text{ x } 860 \\ 0 \text{ || Coinranking || } 1529 \text{ x } 860 \\ 0 \text{ || Coinranking || } 1529 \text{ x } 860 \\ 0 \text{ || Coinranking || } 1529 \text{ x } 860 \\ 0 \text{ || Coinranking || } 1529 \text{ x } 860 \\ 0 \text{ || Coinranking || } 1529 \text{ x } 860 \\ 0 \text{ || Coinranking || } 1529 \text{ x } 860 \\ 0 \text{ || } 1529 \text{ x } 860 \\ 0 \text{ || } 1529 \text{ x } 860 \\ 0 \text{ || } 1529 \text{ x } 860 \\ 0 \text{ || } 1529 \text{ x } 860 \\ 0 \text{ || } 1529 \text{ x } 860 \\ 0 \text{ || } 1529 \text{ x } 860 \\ 0 \text{ || } 1529 \text{ x } 860 \\ 0 \text{ || } 1529 \text{ x } 860 \\ 0 \text{ || } 1529 \text{ x } 860 \\ 0 \text{ || } 1529 \text{ x } 860 \\ 0 \text{ || } 1529 \text{ x } 860 \\ 0 \text{ || } 1529 \text{ x } 860 \\ 0 \text{ || } 1529 \text{ x } 860 \\ 0 \text{ || } 1529 \text{ x } 860 \\ 0 \text{ || } 1529 \text{ x } 860 \\ 0 \text{ || } 1529 \text{ x } 860 \\ 0 \text{ || } 1529 \text{ x } 860 \\ 0 \text{ || } 1529 \text{ x } 860 \\ 0 \text{ || } 1529 \text{ x } 860 \\ 0 \text{ || } 1529 \text{ x } 860 \\ 0 \text{ || } 1529 \text{ x } 860 \\ 0 \text{ || } 1529 \text{ x } 860 \\ 0 \text{ || } 1529 \text{ x } 860 \\ 0 \text{ || } 1529 \text{ x } 860 \\ 0 \text{ || } 1529 \text{ x } 860 \\ 0 \text{ || } 1529 \text{ x } 860 \\ 0 \text{ || } 1529 \text{ x } 860 \\ 0 \text{ || } 1529 \text{ x } 860 \\ 0 \text{ || } 1529 \text{ x } 860 \\ 0 \text{ || } 1529 \text{ x } 860 \\ 0 \text{ || } 1529 \text{ x } 860 \\ 0 \text{ || } 1529 \text{ x } 860 \\ 0 \text{ || } 1529 \text{ x } 860 \\ 0 \text{ || } 1529 \text{ x } 860 \\ 0 \text{ || } 1529 \text{ x } 860 \\ 0 \text{ || } 1529 \text{ x } 860 \\ 0 \text{ || } 1529 \text{ x } 860 \\ 0 \text{ || } 1529 \text{ x } 860 \\ 0 \text{ || } 1529 \text{ x } 860 \\ 0 \text{ || } 1529 \text{ x } 860 \\ 0 \text{ || } 1529 \text{ x } 860 \\ 0 \text{ || } 1529 \text{ x } 860 \\ 0 \text{ || } 1529 \text{ x } 860 \\ 0 \text{ || } 1529 \text{ x } 860 \\ 0 \text{ || } 1529 \text{ x } 860 \\ 0 \text{ || } 1529 \text{ x } 860 \\ 0 \text{ || } 1529 \text{ x } 860 \\ 0 \text{ || } 1529 \text{ x } 860 \\ 0 \text{ || } 1529 \text{ x } 860 \\ 0 \text{ || } 1529 \text{ x } 860 \\ 0 \text{ || } 1529 \text{ x } 860$ 

Mandatory Thinkorswim scripts a beginner must install.

Transferring from binance to Kucoin: kucoin

ETF Screener - TD Ameritrade

Step-by-step guide. 1. Get your USDT deposit address on KuCoin. On KuCoin, go to your Main Account and click on Deposit next to the selected coin, in this case Tether . 2. Withdraw USDT from Binance to your KuCoin USDT deposit address. 3. Check your deposit on KuCoin.

Join 10m+ users buying and selling 150+ cryptocurrencies at true cost Spend with the Crypto.com Visa Card and get up to 8% back Grow your portfolio by receiving rewards up to 14.5% on your crypto assets SECURELY BUY, SELL, STORE, SEND and TRACK Buy crypto at true cost

https://cdn.coinranking.com/nft/0xF5b0A3eFB8e8E4c201e2A935F110eAaF3FFEcb8d/235147.png?size=auto x1290|||6/6 amazing cards reptile - Axie Infinity - Price  $$95.50...||1280 \times 960$ 

Account Fees: Minimum Balance. USD 0: USD 0: Maintenance Fee. USD 0: USD 0: Interest Paid on Idle Cash Balances 3. Benchmark minus 1.5%: Benchmark minus 0.5%: Interest Charged for Margin Loan. Benchmark plus 2.5%: Begins at Benchmark plus 1.5%, with lower rates for higher loan values. 4: Eligible Accounts: US Retail Investors 5. Institutional Accounts 6. Advisors 7,8. Brokers 9,10

How To Setup a Free Pre-Market Scanner With TD Ameritrade .

What brokers can I trade through on TradingView?

CSMI - Cboe Index Data - Cboe Streaming Market Indices

Interactive Brokers Fees Interactive Brokers is quite complex when it comes to fees. The fees are slightly different between the two different account types. The IBKR Lite targets beginner investors and retail

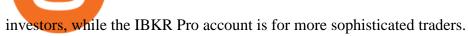

https://www.filepicker.io/api/file/ASvFhnFxRwOC3fqICkyD|||Master the Market | Custom Thinkorswim Volume Study|||2048 x 2034

Crypto.com Coin (CRO) is the native cryptocurrency token of Crypto.com Chain a decentralized, open-source blockchain developed by the Crypto.com payment, trading and financial services company.

Crypto.com Coin Price CRO Price, News, USD converter.

GMNI | Complete Gemini Group Global Corp. stock news by MarketWatch. View real-time stock prices and stock quotes for a full financial overview.

https://thetrader.top/wp-content/uploads/2020/03/2-2--.jpg|||Flexible Grid indicator and grid settings in Thinkorswim ...|||1919 x 973

https://brokerchooser.com/uploads/images/learn-trading/cfd-intervention-new-regulations/cfd-intervention-new-regulations-interactive-brokers-web-trading-platform-1.jpg|||What does the ESMA CFD Intervention Mean? How is CFD ...|||1600 x 773

GEMINI GROUP GLOBAL CORP. Technical Assessment: Bullish in the Intermediate-Term It was another robust year for the stock market, with the S&P 500 tacking on an impressive 27% in 2021. The Nasdaq.

How Do You Find Potential Opportunities in a Huge Market? Scan It

Stock Screener - TD Ameritrade

https://cdn.publish0x.com/prod/fs/cachedimages/997082506-cfb6ac7546350bf8522bf36a63e22c4e89f01f2b0ed3bf901cf5d6a80032dea4.png|||Sending BNB BEP-20 to trustwallet from binance: BNB ERC-20 ...|||1662 x 942

https://www.tradingview.com/i/lLgCdjag/|||Bill Williams Divergent Bars Indicator by polyclick ...|||1864 x 791

 $https://s3.tradingview.com/x/XHgoSUEC\_big.png|||Currency\ Strength\ in\ Tradingview\ for\ FX:EURUSD\ by ...|||1424\ x\ 825$ 

This API lets brokers build a bridge to connect their backend systems to the TradingView interface, so that broker partners then can be supported on the TradingView Web Platform. The integration is very straightforward. The broker builds a REST Web API on its own servers based on our specification so that it can be connected to TradingView. TradingView provides a sandbox and required technical assistance to get your TradingView Web Platform integration started.

eToro Help Desk Contacts - LiveAgent

View the full list of all active cryptocurrencies. Rank Name Symbol Market Cap Price Circulating Supply Volume(24h) % 1h % 24h % 7d

https://www.unigreet.com/wp-content/uploads/2021/06/Shiba-memes.jpg|||Latest~Shiba~Inu~Coin~Memes~|~Shiba~Crypto~Memes~Funny~...|||1080~x~1308

Step 1: Scan the Universe. Take a look at Stock Hacker on the Scan tab of the TD Ameritrade thinkorswim trading platform (see figure 1). Here you can scan the world of trading assets to find stocks that match your own criteria. And with a wide variety of stock analysis filters at your disposal, you can immediately pull up a list of stocks that .

https://cdn.coinranking.com/nft/0xF5b0A3eFB8e8E4c201e2A935F110eAaF3FFEcb8d/233701.png?size=auto x860|||100% Perfect Aqua Combo - Axie Infinity - Price \$ 612.78 ...|||1147 x 860

KuCoin - How To Transfer Funds From Binance To Kucoin With .

 $https://cdn.coinranking.com/nft/0xF5b0A3eFB8e8E4c201e2A935F110eAaF3FFEcb8d/88869.png?size=autox\\1290|||PURE BEAST ENERGY STEAL - Axie Infinity - Price $ 330.75 ...|||1280 x 960$ 

https://venturebeat.com/wp-content/uploads/2020/03/All-in-one-Scenarios.jpeg||||||1920 x 1080

Trade with Interactive Brokers - Rated #1 Broker by Barron's

Up to 100 indicators are scanned per second, and youll have unlimited scanner conditions and flexibility. . TD Ameritrade, Inc. and Accretive Capital LLC are separate, .

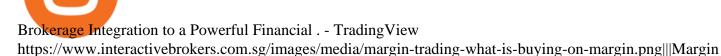

Trading - What Is Buying On Margin? | Interactive ... || 1440 x 2535

Other Fees Interactive Brokers LLC

GMTX Stock Price Gemini Therapeutics Inc. Stock Quote (U.S.

Should Interactive Broker's bank not block a direct deposit of physical currency a special .

Crypto.com Coin CRO \$ 0.46 Wrapped Bitcoin WBTC \$ 43054.21 TerraUSD UST \$ 1.00 Litecoin LTC \$ 144.34 Uniswap UNI \$ 15.59 Dai DAI \$ 1.00 Algorand ALGO \$ 1.38 Cosmos .

https://i.redd.it/9g3nh8b9ylp01.jpg|||Somebody know its that the fee in Gemini exchange went up ...|||1227 x 2031

https://s3.tradingview.com/v/vfdOFb2m\_big.png|||Bitcoin: Roadmap to the next Halving. Reward phases and ...|||1306 x 775

First, note that Thinkorswim does not support fully automated trading, so we have to make do with semi-automated conditional orders. Second, please test all conditional orders in the PaperMoney simulated trading environment before trading with your live account. To set up conditional orders, first ensure that " auto send" is turned off.

https://www.cryptonewsz.com/wp-content/uploads/2019/02/gemini\_dollar\_stablecoin.jpg|||Gemini Dollar Takes a Dip|||1706 x 1137

Videos for Binance+to+kucoin+transfer

Advisory Fee Invoice June 1, 2021 - June 30, 2021.

Customer Service Center. Welcome to the Customer Service Center, your one-stop shop to track the progress of your open tickets, retain records of closed issues, search for answers to your questions in the knowledge base and submit questions and feedback directly to our team. Before opening a Customer Service request ticket, we recommend that .

TradingView is not a broker but rather a charting platform showing you the world wide access to market data under the form of charts. I must say it is one of the best and most seamless charting platform I have ever seen. You can also make an account there and customize the chart to apply your method of analysis.

All Cryptocurrencies CoinMarketCap

https://thumbs.dreamstime.com/z/amsterdam-netherlands-july-website-gemini-trust-company-llc-digital-curre ncy-exchange-custodian-homepage-120741323.jpg|||Homepage of Gemini editorial stock photo. Image of ...|||1300 x 1065

Videos for Td+ameritrade+scanner

 $https://external-preview.redd.it/AGv57c-oAQ9\_cia6vdKettrf7BGx9XoTAs2C3XV1350.jpg?auto=webp\& s=a6e31138cd916b89bab26975138d6182435ca6f2|||Gemini vs Coinbase which is the best US-based exchange ...|||1599 x 1077$ 

Here, the code for the automated trading in ThinkOrSwim is quite simple: plot signal = if close >= 195 and close < 200 then 1 else 0; This lets us place the order conditions, and you may link it to something like the ask to avoid overpaying or even the mid-price, and set this as a GTC order. If it gets filled, fantastic.

Gemini Therapeutics started at buy with \$20 stock price target at Stifel Nicolaus. Feb. 16, 2021 at 8:59 a.m. ET by Tomi Kilgore. No Headlines Available.

 $https://static.helpjuice.com/helpjuice\_production/uploads/upload/image/10503/direct/1639549077709-Logo\_Cube\_Concept~2A-05.png|||On~which~exchanges~is~TLOS~listed?~-~Telos|||6459~x~5001~-~1000~||1000~||1000~||1000~||1000~||1000~||1000~||1000~||1000~||1000~||1000~||1000~||1000~||1000~||1000~||1000~||1000~||1000~||1000~||1000~||1000~||1000~||1000~||1000~||1000~||1000~||1000~||1000~||1000~||1000~||1000~||1000~||1000~||1000~||1000~||1000~||1000~||1000~||1000~||1000~||1000~||1000~||1000~||1000~||1000~||1000~||1000~||1000~||1000~||1000~||1000~||1000~||1000~||1000~||1000~||1000~||1000~||1000~||1000~||1000~||1000~||1000~||1000~||1000~||1000~||1000~||1000~||1000~||1000~||1000~||1000~||1000~||1000~||1000~||1000~||1000~||1000~||1000~||1000~||1000~||1000~||1000~||1000~||1000~||1000~||1000~||1000~||1000~||1000~||1000~||1000~||1000~||1000~||1000~||1000~||1000~||1000~||1000~||1000~||1000~||1000~||1000~||1000~||1000~||1000~||1000~||1000~||1000~||1000~||1000~||1000~||1000~||1000~||1000~||1000~||1000~||1000~||1000~||1000~||1000~||1000~||1000~||1000~||1000~||1000~||1000~||1000~||1000~||1000~||1000~||1000~||1000~||1000~||1000~||1000~||1000~||1000~||1000~||1000~||1000~||1000~||1000~||1000~||1000~||1000~||1000~||1000~||1000~||1000~||1000~||1000~||1000~||1000~||1000~||1000~||1000~||1000~||1000~||1000~||1000~||1000~||1000~||1000~||1000~||1000~||1000~||1000~||1000~||1000~||1000~||1000~||1000~||1000~||1000~||1000~||1000~||1000~||1000~||1000~||1000~||1000~||1000~||1000~||1000~||1000~||1000~||1000~||1000~||1000~||1000~||1000~||1000~||1000~||1000~||1000~||1000~||1000~||1000~||1000~||1000~||1000~||1000~||1000~||1000~||1000~||1000~||1000~||1000~||1000~||1000~||10000~||10000~||10000~||10000~||10000~||10000~||10000~||10000~||10000~||10000~||10000~||10000~||10000~||10000~||10000~||10000~||10000~||10000~||10000~||10000~||10000~||10000~||10000~||10000~||10000~||10000~||10000~||10000~||10000~||10000~||10000~||10000~||10000~||10000~||10000~||10000~||10000~||10000~||10000~||10000~||10000~||10000~||10000~||10000~||10000~||10000~||10000~||10000~||100$ 

https://cdn.coinranking.com/nft/0xF5b0A3eFB8e8E4c201e2A935F110eAaF3FFEcb8d/233564.png?size=auto

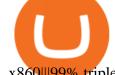

x860|||99% triple heal virgin - Axie Infinity - Price \$ 100.69 ...|||1147 x 860

Interactive Brokers Review 2021: Pros, Cons, Fees (& Dros, More .

 $https://www.lcx.com/wp-content/uploads/201912-LCX\_Terminal-Gemini\_Exchange.jpg|||GEMINI\_Exchange.now\_at\_LCX\_Terminal-LCX|||2000\_x\_1125$ 

How To Use ThinkOrSwim ThinkScript to Auto-Trade (almost .

https://www.coinigy.com/assets/img/charts/5b0e45d77bbfe.png|||Gemini BTC/USD Chart - Published on Coinigy.com on May ...|||2046 x 1051

How can I verify my address? : Etoro

How to Transfer Ethereum (ETH) from Binance to KuCoin .

 $https://www.thesportsbank.net/wp-content/uploads/2021/02/forex-trading.jpeg|||Best\ Forex\ Broker\ for\ Europe: How\ to\ Choose|||1440\ x\ 810$ 

Interactive Brokers introduced cryptocurrency trading in 2021, giving users access to bitcoin, ethereum, litecoin and bitcoin cash. And while the service doesn't offer commission-free trading like.

How to Set Up Automated Trades in Thinkorswim - No Coding.

Top Option Flow Dashboard - Unusual Options Activity

Videos for Interactive+brokers+fees

Screener: Stocks. Screeners can help you find securities that match your trading goals. Create and save custom screens based on your trade ideas, or choose a predefined screen to help you get started. Note, Screener results may not include real-time price information and should not be used to determine purchase or sale prices for a securities .

Interactive Brokers® - Lowest Cost Broker

eToro USA, LLC Investment Management Contact Information 221 River St Ste 9 Hoboken, NJ 07030-5990 http://www.etoro.com (888) 271-8365 Customer Reviews 1 /5 Average of 18 Customer Reviews Read.

Quotex Broker - Quotex-broker.com - Online Trading Platform

Beginner's Guide To Trading - Options Trading Made Easy

SWIMdicators programs custom Scans and Scanners in ThinkScript for the serious traders on the ThinkOrSwim platform from TD Ameritrade.

 $https://i.redd.it/ljmw3rtv388z.png|||Gemini\ now\ has\ more\ ETH/USD\ volume\ than\ Coinbase/GDAX\ ...|||2236\ x868$ 

Scanners Archives - Easycators Thinkorswim Downloads

TradingView is now integrated with many of the major brokers and the company is working on integrating more all the time. This means, according to TradingView, that you can trade directly on the platform through our supported, fully verified and user-reviewed brokers in just a few clicks.

https://thumbs.dreamstime.com/z/gemini-cryptocurrency-stock-market-name-abstract-digital-background-crypto-exchange-news-media-vector-eps-198400780.jpg|||Gemini Cryptocurrency Stock Market Name On Abstract ...||1600 x 990

scanner: tdameritrade - reddit

 $https://cdn.coinranking.com/nft/0xb932a70A57673d89f4acfFBE830E8ed7f75Fb9e0/5972.jpeg?size=autox129\\ 0|||Rooster - SuperRare - Price $76.31 | Coinranking|||1290 x 1290$ 

How can I see my eToro Money crypto wallets public address.

Explore top cryptocurrencies with Crypto.com, where you can find real-time price, coins market cap, price charts, historical data and currency converter. Bookmark the Price page to get snapshots of the market and track nearly 3,000 coins. Use the social share button on our pages to engage with other crypto enthusiasts.

What brokers can I trade through on TradingView? We currently support the following brokers: Bitstamp. You can also use our own Paper Trading simulator: trades are emulated on our servers and no broker account is needed for this. Note: If you cant find any of the listed brokers among those displayed in the Trading Panel for your country.

https://zycrypto.com/wp-content/uploads/2020/06/Gemini-fast-movers.jpg|||Data Shows Mammoth Whale Activity On Coinbase And Gemini ...|||1382 x 1072

 $https://cdn.stockbrokers.com/uploads/dsp5ptv/interactive-brokers-tws-mosaic.jpg|||Interactive \ Brokers \ Review \ | \ StockBrokers.com|||1200 \ x \ 892$ 

Interactive Brokers Fees, Commissions Schedule, Trading Cost 2022

https://finance and markets.com/wp-content/uploads/2018/05/inter.png|||The~3~Best~Trading~Platforms~On~The~Market~Today|||1925~x~1200

How to connect a broker to TradingView - TradaMaker

The Scan tab lets you sync your market scans or a scans resulting watch list from your desktop to any mobile device using thinkorswim and the free TD Ameritrade Mobile Trader App. You can view your synced scan or watch list on your mobile device by logging in to Mobile Trader and accessing the personal watch lists section of the app.

The TD Ameritrade base maintenance requirement for naked options is multiplied to correspond with the equity margin requirement. For naked calls: Greater of 60% or 90% of market value of deliverable, plus option value minus out of the money amount (if any); or 20% or 30% of market value of deliverable plus option value.

Gemini Group Global Corp (GMNI) Stock Price, Quote, News.

Crypto+coin News

Every wallet has its own public address, which is your address on the blockchain for a specific coin. To see the address, please follow the steps below: 1) Open the eToro Money app on your mobile device and sign in. 2) Select the 'Crypto' tab. 3) Tap the crypto you are interested in. 4) Tap Receive to see your public address for that crypto. Chat with a representative.

 $https://s3.tradingview.com/i/IeCkl1Yq\_big.png|||Textbook pattern: Wyckoff Distribution for OANDA:WTICOUSD ...|||2153 x 1114$ 

TD-Ameritrade Low Risk Bounce Scanner Game Changer - YouTube

https://s3.amazonaws.com/cdn.freshdesk.com/data/helpdesk/attachments/production/43197171046/original/Y TxlIvDB2S1VH4qBfHzAXQUb5IF3hK61Ng.gif?1613381256|||How to add a section to the watchlist? TradingView|||2048 x 1152

Interactive Brokers Market Data Fees There are two main types of data feeds for traders and investors. The first is delayed quotes, which is usually free. These stock and option quotes are typically delayed 15 minutes. In other words, if a trader is using delayed quotes then the price shown in the trading platform is already 15-minutes old.

OOTORO Little Tokyo. 232 E. 2nd Street #E Los Angeles, CA 90012 Telephone:213-278-0056

https://www.kimothokamau.com/static/4e9ec508db1173469007b093474d850a/47311/balance-binance.jpg|||Binance Wallet Balance - Binance Releases A First Version ...|||1080 x 2160

Thinkorswim Robot is 100% automated software that defines the best trend enter trade orders in the place of a human trader. The Thinkorswim Trading Robot 100% automatically enter and exit trades. Finds profitable trades even in unstable markets when the actual trending direction is unclear using trading strategy coded. The Thinkorswim Auto trading Robot follows the best trend to enlarge profits and eliminates the chances of potential losses.

In this video I will show you how to transfer crypto from binance to kucoin exchange. It's really easy and it will take you less than a minute to do so! Ge.

Build a Crypto Portfolio - #1 in Security Gemini Crypto

https://i0.wp.com/easycators.com/wp-content/uploads/multiple-time-frame-stochastics-watchlist-scan-for-thin

korswim.png?fit=2048%2C1102&ssl=1|||Z-Score Distance From VWAP - Easycators Thinkorswim Downloads|||2048 x 1102

https://www.realforexreviews.com/wp-content/uploads/2019/04/etoro-registration-pic5.jpg|||How to Sign-up for an Account with eToro?|||1276 x 903

The process of transferring coins from Binance to Kucoin is pretty straightforward. Lets take a step-by-step look at how to transfer ETH from Binance to KuCoin. 1. Get your Ethereum deposit address on KuCoin On KuCoin, go to your Main Account and click on Deposit next to the selected coin, in this case Ethereum (ETH).

https://thinkindicators.com/wp-content/uploads/2019/06/Harmonic-Patterns.png|||Harmonic Patterns: BundleBat, Butterfly, Crab, and ...|||1538 x 1045

Crypto.com Coin (CRO) is the native token of the Crypto.com Chain. The Crypto.com Chain was created to build a network of cryptocurrency projects, and develop merchants ability to accept crypto as a form of payment.

Gemini Review 2022 - READ THIS Before Investing

Customer Service eToro

GMNI Stock Price Gemini Group Global Corp. Stock Quote (U.S.

https://cryptocurrencynews.com/wp-content/uploads/sites/3/2018/05/GEMINI-DASHBOARD.png|||Gemini-Lineary - Lineary - Lineary

Exchange Review | Is Gemini Safe? What Are the Fees?|||1349 x 768

Today's Top 100 Crypto Coins Prices And Data CoinMarketCap

https://daytradereview.com/wp-content/uploads/2017/04/EquityFeed-Scanner.jpg|||EquityFeed Review - Is This the Best Penny Stock Scanner?|||1886 x 1076

As @MerryDay said TOS does not AutoTrade only offers backtests of a strategy. This particular strategy would trade often. Ninjatrader offers autotrading. I backtested on TOS last 5 day in NQ 3 MIN CHART it would have made 180 trades for a P/l of \$6355, i tested on Ninjatrader backtest offered 138 trades at P/L of\$2930.

http://bitcoinist.com/wp-content/uploads/2017/11/ss-btc-v-altcoins.jpg|||Three Altcoins Crypto Investors Should Keep an Eye On ...|||1920 x 1200

TD Ameritrade is an American online broker based in Omaha, Nebraska, that has grown rapidly through acquisition to become the 746th-largest U.S. firm in 2008. TD Ameritrade Holding Corporation (NYSE: AMTD) is the owner of TD Ameritrade Inc. Services offered include common and preferred stocks, futures, ETFs, option trades, mutual funds, fixed .

About Gemini Group Global Corp. 127 ROLLINGWOOD DR., MESQUITE, Texas, 75149, United States +1 888 543-5551. Gemini Group Global Corp is engaged in the development, ownership, and distribution of e.

https://coiniq.com/wp-content/uploads/2018/03/Gemini-Review.png|||Which Cryptocurrency Exchanges are Registered with FinCEN?|||2542 x 1134

http://best-bitcoin-exchange.io/wp-content/uploads/2019/01/Screen-Shot-2020-06-01-at-12.43.46-AM-2048x1 110.png|||Gemini review | Best Bitcoin Exchange|||2048 x 1110

 $https://i1.wp.com/easycators.com/wp-content/uploads/thinkorswim-premarket-gap-scans.png?fit=2810\% 2C25\\ 32\&ssl=1|||ThinkOrSwim Login - How to Log In to Think Or Swim|||2810 x 2532$ 

 $https://s3.tradingview.com/y/yrmJJmyI\_big.png|||Trend\ Lines\ Indicator\ by\ nickbarcomb\ TradingView|||2874\ x\ 1306$ 

https://e-cryptonews.com/wp-content/uploads/2018/12/after-year-long-wait-new-york-based-exchange-gemini -lists-bitcoin-cash.jpg|||After Year-Long Wait New York-Based Exchange Gemini Lists ...|||1068 x 1068

How to connect a broker to TradingView. Once you have your brokerage account credentials you can go ahead and connect to TradingView. To connect a broker to tradingview do the following: Step 1: Open a TradingView Pro account. To trade live in TradingView you will need a TradingView Pro account. The TradingView free accounts are great for starting out.

 $https://s.yimg.com/uu/api/res/1.2/DixSwFtgStNHUYxUmZoQvw--\sim B/aD05NTA7dz0xNTAwO3NtPTE7YX\\ BwaWQ9eXRhY2h5b24-/http://media.zenfs.com/en-US/homerun/coindesk_75/3c7279048bd6d9cd1f259b7f0\\$ 

add12f4||Gemini Exchange Plans to Add More Crypto Tokens|||1500 x 950

eToro offices - an online trading leader with offices worldwide

 $https://s3.tradingview.com/h/hpZQKiI4\_big.png|||BaseLine Y Graficos Chart No-Standard para COINBASE:BTCUSD ...|||1814 x 822$ 

Ultimate Beginner's Guide To Automated Trading In ThinkOrSwim.

https://www.profitconfidential.com/wp-content/uploads/2018/03/gemini-exchange-review.jpg|||Gemini

Exchange Review: A Secure Cryptocurrency Exchange ... || 1366 x 768

Interactive Brokers Fees snapshot; Assets Fee level Fee terms; US stock fee: Low: \$0.005 per share, min. \$1, max. 1% of trade value. Free for US clients choosing IBKR Lite plan. EURUSD fee: Average: Trade value less than \$1 billion: 0.2 bps \* trade value; min. \$2: US tech fund fee: Average: \$14.95 per transaction or 3% of trade value, whichever is lower: Inactivity fee: Low

Gemini is a global digital asset exchange and regulated New York trust company founded by Cameron and Tyler Winklevoss in 2015. Both crypto-to-crypto and fiat-to-crypto pairs are traded on the .

https://blockonomi-9fcd.kxcdn.com/wp-content/uploads/2017/12/gemini-exchange-review.jpg|||The Complete Beginners Guide to Gemini Review 2019 - Is ...|||1400 x 933

The video demonstrates how you can transfer coin from Binance to Kucoin, using USDT for the illustration. A preferred TRC20 Network is considered over ERC20 as a result of a cheaper network fee. source.

Import Scanner Here: https://tos.mx/S6fNt8XTD-Ameritrade Low Risk Bounce Scanner | Game Changer is a simple scanner you can import to catch stocks that are.

eToro USA, LLC Better Business Bureau® Profile

8 Best Stock Scanners in 2022 Pros & Samp; Cons Benzinga

What & #39;s the cheapest and easiest way to move from Binance to.

Commissions Options Interactive Brokers LLC

Best Brokers with TradingView 2022 FxScouts

How to Transfer from Binance to KuCoin (2021) CoinMarketBag

???? MicroPets is on Binance Watchlist. ???? MicroPets participated in the Binance MVBII Program. ???? MicroPets has partnered with Cubix for the game development. ???? MicroPets has the highest APY % amongst any other projects in BSC. ???? MicroPets is always trending in CMC, CoinGecko, Dextools, Lootex.

https://thumbs.dreamstime.com/z/virginia-usa-november-gemini-licensed-digital-asset-exchange-custodian-to-buy-sell-store-digital-assets-virginia-usa-131794749.jpg|||Virginia, USA - November 13, 2018: Gemini Licensed Digital ...|||1600 x 1156

Crypto.com The Best Place to Buy, Sell, and Pay with .

How to Find Stocks: Scanning the Universe of Stocks i.

How do I change my account details? - Help Center - eToro

Stay up-to-date on the latest cryptocurreny prices. Buy or sell bitcoin, ether, bitcoin cash, litecoin, Zcash & mp; more. New assets will be coming soon!

(end of excerpt)